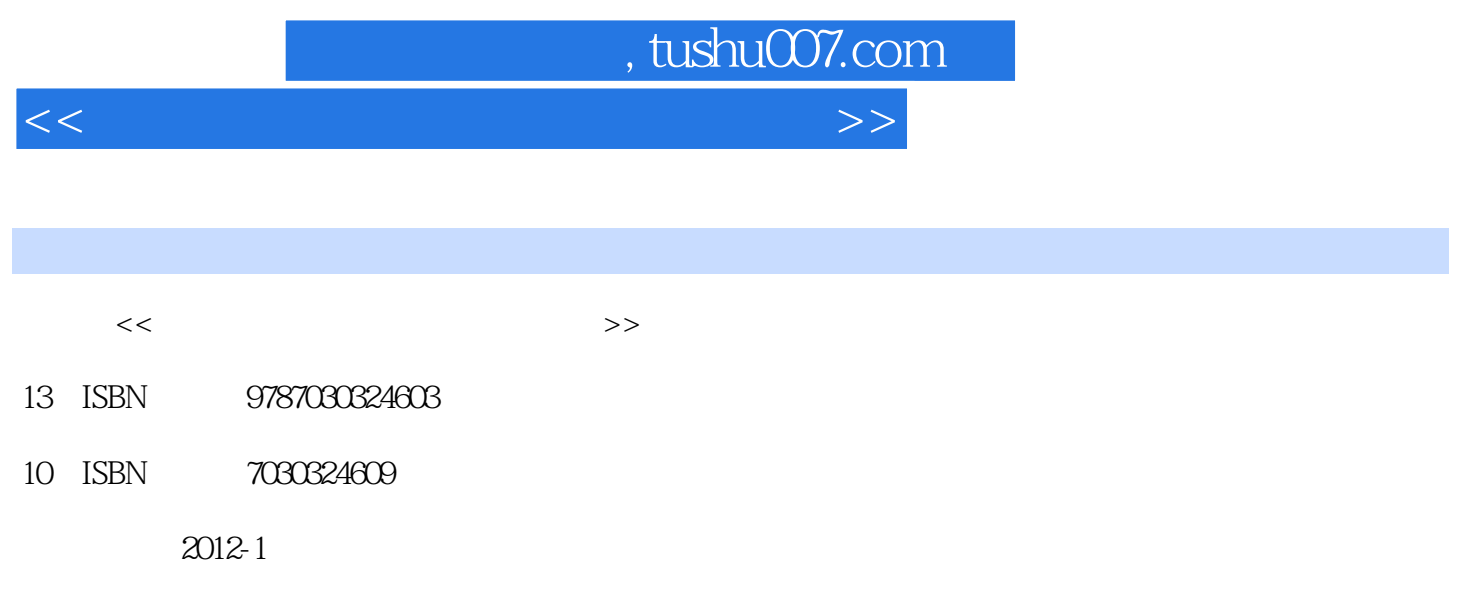

页数:263

PDF

更多资源请访问:http://www.tushu007.com

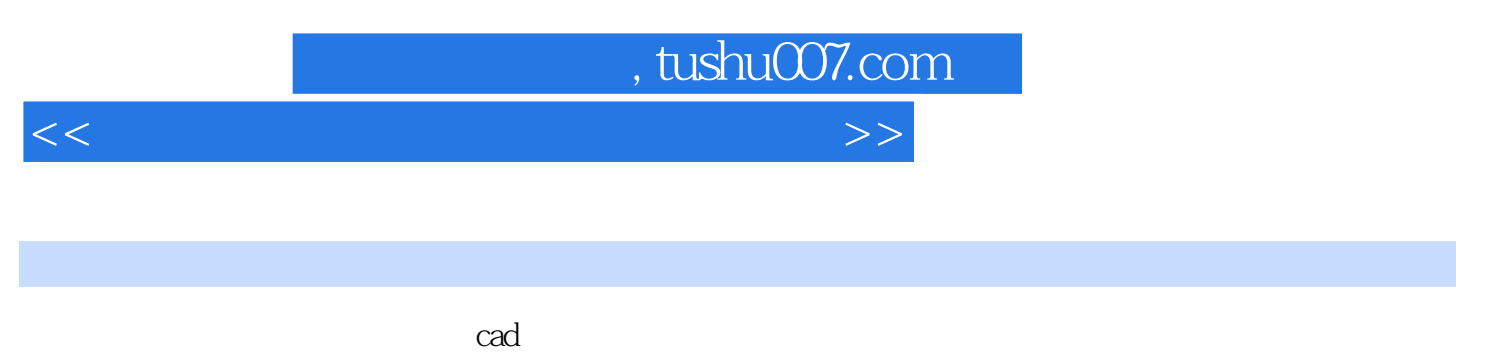

cad extensive cad

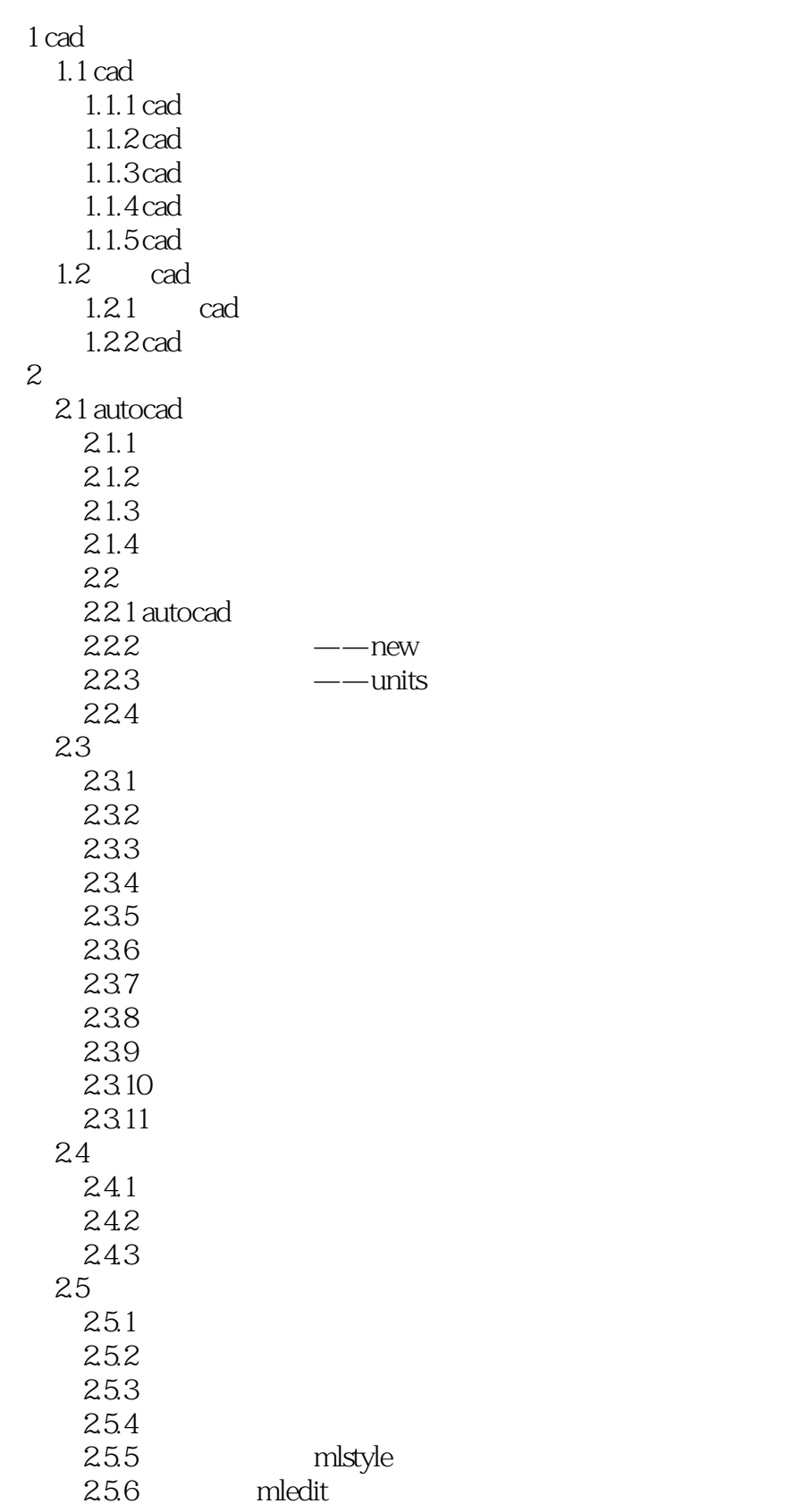

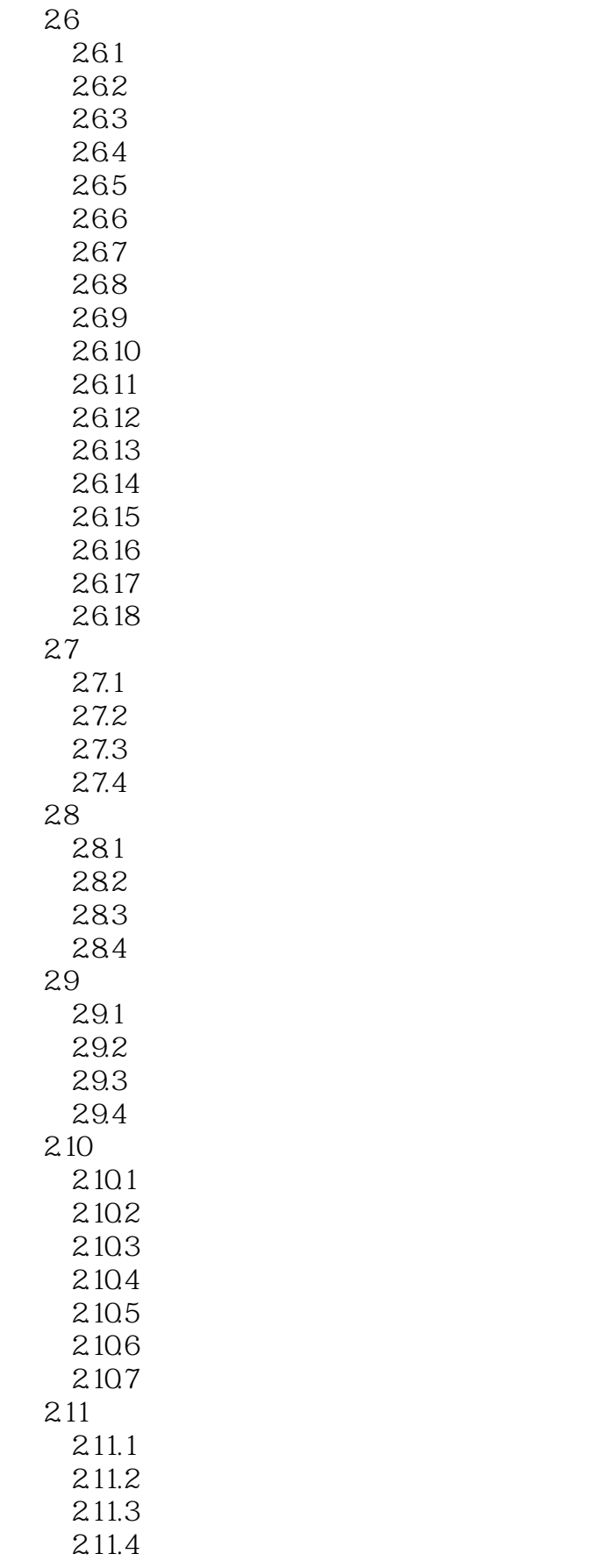

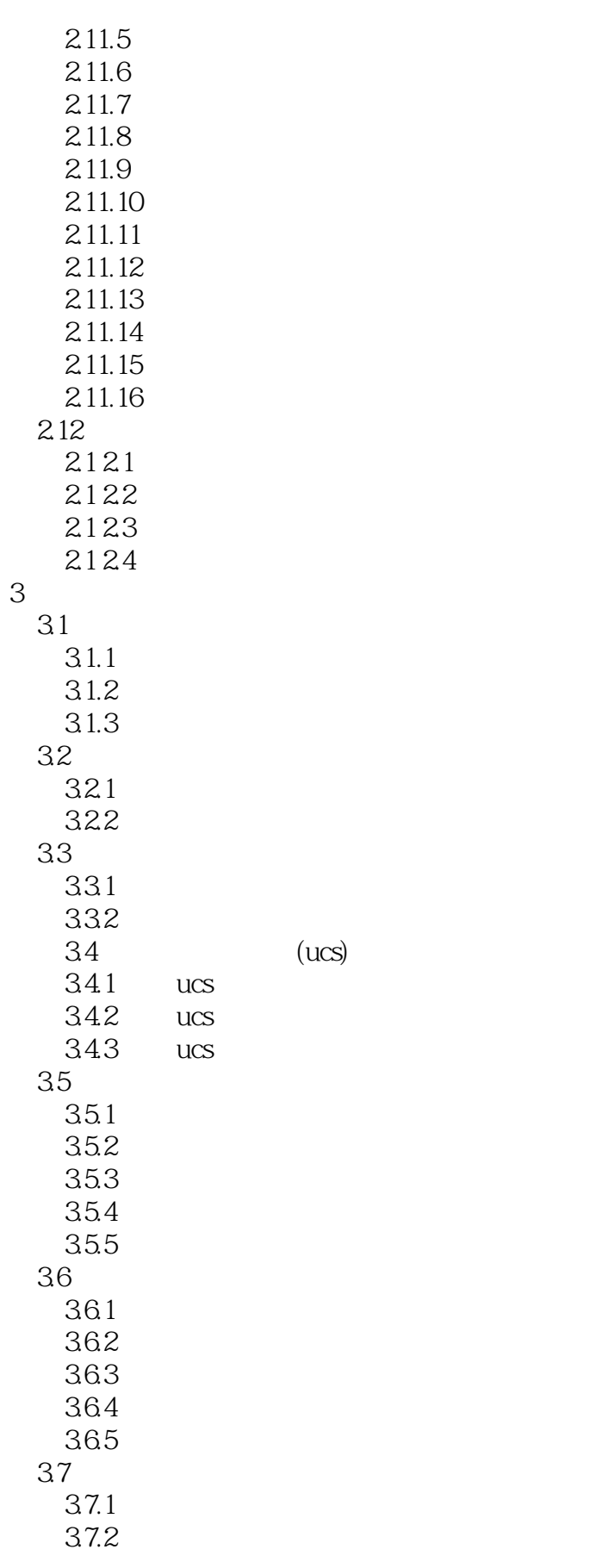

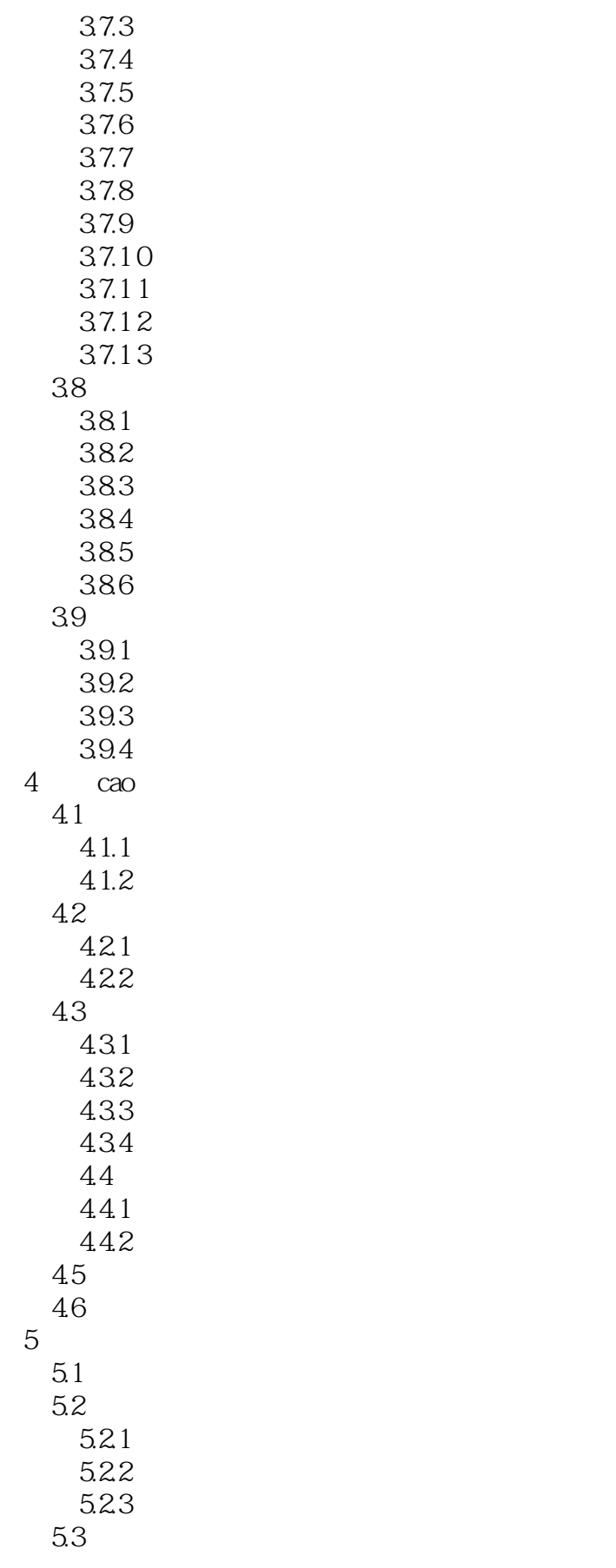

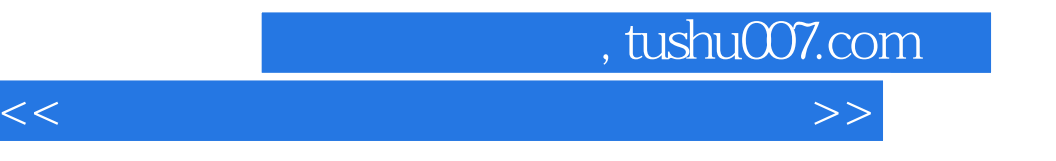

 $5.31$  $5.32$ 5.33

 $<<$  and  $<$  and  $<$  and  $>$   $>$ 

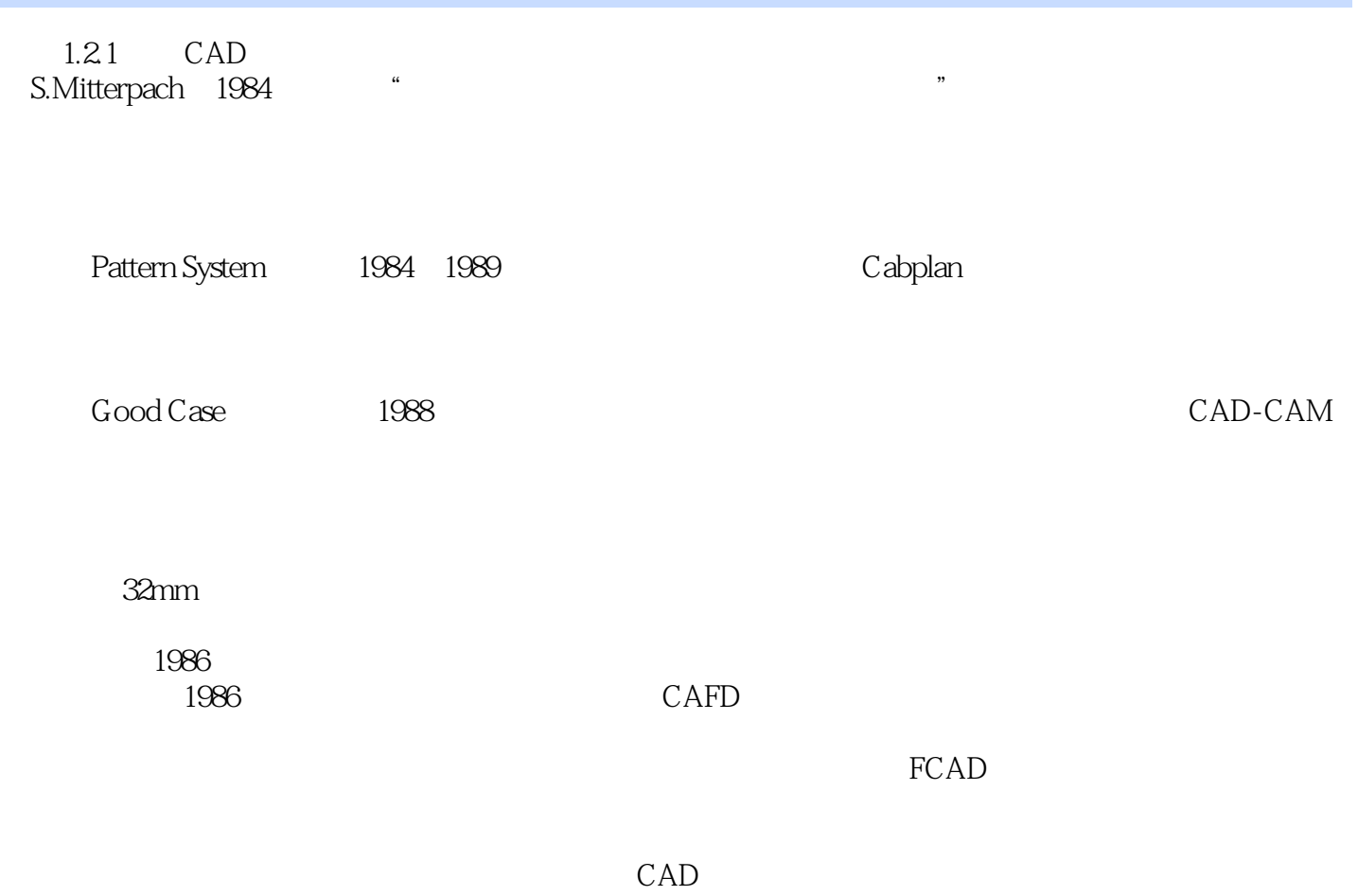

AutoCAD

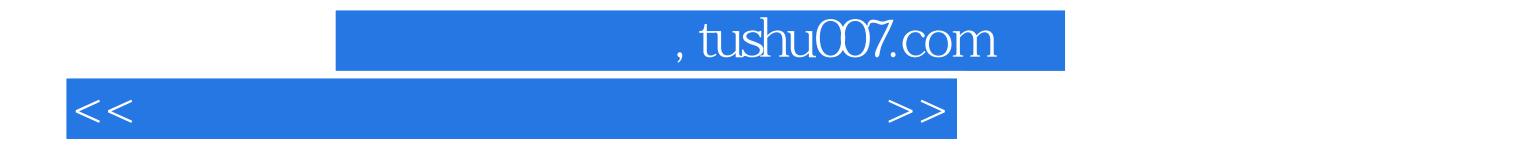

本站所提供下载的PDF图书仅提供预览和简介,请支持正版图书。

更多资源请访问:http://www.tushu007.com